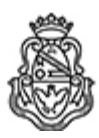

### **Universidad Nacional de Córdoba** 1983/2023 - 40 AÑOS DE DEMOCRACIA

### **Resolución de Dirección**

**Número: RDIR-2023-469-E-UNC-DIR#CNM** 

RDIR-2023-469-E-UNC-DIR#CNM CORDOBA, CORDOBA<br>CORDOBA, CORDOBA<br>Jueves 29 de Junio de 2023

**Referencia:** Programa de Informática Aplicada de primer año de la Tecnicatura Superior en Bromatología Plan 2006 - EX-2022- 01009109-UNC-ME#CNM

# **VISTO**:

La necesidad de actualizar los programas de la carrera Tecnicatura Superior en Bromatología del Nivel Pregrado a las nuevas situaciones socioeducativas, a los avances de la práctica, el conocimiento y la investigación educativas y las nuevas Tecnologías de la Información y Comunicación para que estos se orienten a las competencias propuestas en el perfil profesional, y

#### **CONSIDERANDO**:

Que es necesario actualizar permanentemente los programas de las asignaturas que conforman el currículum de la carrera Tecnicatura Superior en Bromatología del Nivel Pregrado.

Que tanto el personal docente, como la Coordinadora de la carrera Tecnicatura Superior en Bromatología y Coordinación Pedagógica han acordado modificaciones.

Que los programas propuestos cumplen con los requisitos formales correspondientes y son coherentes con las Unidades Curriculares aprobadas por el Honorable Consejo Superior, según Resoluciones HCS N° 140/2005 y N° 583/2005, y Resolución Ministerial N° 411/2006.

#### **Por ello,**

# **EL DIRECTOR DEL COLEGIO NACIONAL DE MONSERRAT**

#### **RESUELVE:**

Art. 1°.-Aprobar, a partir del ciclo lectivo 2023, el programa de la asignatura **Informática Aplicada** correspondiente al primer año de la carrera TECNICATURA SUPERIOR EN BROMATOLOGÍA de Nivel Pregrado del Colegio Nacional de Monserrat, que se presenta en el anexo adjunto a la presente resolución de esta Dirección.

Art. 2°.- Protocolícese, comuníquese, publíquese y elévese a la Autoridad Universitaria para su conocimiento

Digitally signed by DIAZ GAVIER Maria Felisa<br>Date: 2023.06.29 15:40:45 ART<br>Location: Ciudad de Córdoba

FELISA DIAZ GAVIER Secretaria de Asuntos Académicos Secretaría de Asuntos Académicos Colegio Nacional de Monserrat Universidad Nacional de Córdoba

Digitally signed by GUERRA Aldo Sergio<br>Date: 2023.06.29 19:01:57 ART<br>Location: Ciudad de Córdoba

Aldo Sergio Guerra Director Dirección Colegio Nacional de Monserrat<br>Universidad Nacional de Córdoba